# This is the author manuscript accepted for publication and has<br>the author manuscript accepted for publication and has<br>not been through the copyediting, typesetting, pagination and<br>10.1111/2041-210X.12593<br>This article is pr

This is the author manuscript accepted for publication and has undergone full peer review but has not been through the copyediting, typesetting, pagination and proofreading process, which may lead to differences between this version and the [Version of Record.](http://dx.doi.org/10.1111/2041-210X.12593) Please cite this article as doi: [10.1111/2041-210X.12593](http://dx.doi.org/10.1111/2041-210X.12593)

### AN R PACKAGE TO INTERACT WITH THE OPEN TREE OF LIFE

# rotl an R package to interact with the Open Tree of Life Data

FRANÇOIS MICHONNEAU<sup>1,2</sup>, JOSEPH BROWN<sup>3</sup>, DAVID WINTER<sup>4</sup>

<sup>1</sup> Whitney Laboratory for Marine Sciences, University of Florida, St. Augustine, FL, USA  $2$ Florida Museum of Natural History, University of Florida, Gainesville, FL, USA <sup>3</sup>University of Michigan, Ann Arbor, MI, USA

<sup>4</sup>Arizona State University, Tempe, AZ, USA

<sup>10</sup> Corresponding author: François Michonneau, Division of Invertebrate Zoology, Florida Museum of Natural History, Gainesville, FL 32611-7800, USA; E-mail: francois.michonneau@gmail.com

Abstract.—

- 1. While phylogenies have been getting easier to build, it has been difficult to re-use, <sup>15</sup> combine, and synthesize the information they provide because published trees are often only available as image files, and taxonomic information is not standardized across studies. The Dackage to interact with Life Data<br>
Life Data<br>
The Nascons Microsoneau<sup>12</sup>, Joseph Brown<sup>3</sup>,<br>
Whitney Laboratory for Marine Sciences, University of Florid<br>
<sup>3</sup> University of Michigan, Ann Arbor, Michigan, Ann Arbor, Mi
- 2. The Open Tree of Life (OTL) project addresses these issues by providing a digital tree that encompasses all organisms, built by combining taxonomic information and <sup>20</sup> published phylogenies. The project also provides tools and services to query and
- 

5

download parts of this synthetic tree, as well as the source data used to build it. Here, we present rotl, an R package to search and download data from the Open Tree of Life directly in R.

3. rotl uses common data structures allowing researchers to take advantage of the rich <sup>25</sup> set of tools and methods that are available in R to manipulate, analyze, and visualize phylogenies. Here, and in the vignettes accompanying the package, we demonstrate how rott can be used with other R packages to analyze biodiversity data.

4. As phylogenies are being used in a growing number of applications, rotl facilitates access to phylogenetic data, and allows their integration with statistical methods and <sup>30</sup> data sources available in R.

Advances in sequencing and computing technologies have lead to a revolution in systematic biology. The ability to routinely generate molecular datasets from any extant organism has allowed researchers to resolve long-standing taxonomic disputes and estimate phylogenies for previously understudied groups. In parallel, the ease with which <sup>35</sup> phylogenies can be estimated has spurred the development of new phylogenetic comparative methods. These methods allow researchers to explore fundamental questions about the origin of biodiversity including the evolution of morphological and ecological Foll uses common data structures allowing researchers<br>set of tools and methods that are available in R to man<br>phylogenics. Here, and in the vignettes accompanying  $\ell$ <br>how **roth** can be used with other R packages to analyz

[t](#page-17-0)raits, the spatio-temporal variation in speciation rates, or both [\(O'Meara 2012;](#page-16-0) [Pennell](#page-17-0) [and Harmon 2013\)](#page-17-0).

<sup>40</sup> Ideally, the ever increasing number of published phylogenies would contribute to a synthesis of phylogenetic knowledge, ultimately leading to a better understanding of the history of life while at the same time providing high-quality phylogenetic information for

use in comparative analyses. However, in practice, synthesizing phylogenetic data is a difficult task. Phylogenetic information is largely scattered, often only available as image

<sup>45</sup> files within publications, and the lack of standardization to store and represent phylogenetic data makes it difficult for researchers to access, synthesize, and integrate this information into their own research [\(Stoltzfus et al. 2012;](#page-17-1) [Drew et al. 2013;](#page-15-0) [Magee et al.](#page-16-1) [2014;](#page-16-1) but see [Cranston et al. 2014](#page-15-1) for suggestions of best practices).

The Open Tree of Life (OTL) project aims at assembling and synthesizing our <sup>50</sup> current understanding of phylogenetic relationships across all organisms on Earth while providing tools and services that facilitate access to this information [\(Hinchliff et al. 2015\)](#page-15-2). OTL combines taxonomic information that serves as the backbone for the phylogenetic relationships, and published phylogenies to elucidate relationships among taxa. This combination of information is used to structure the comprehensive synthetic tree. Studies <sup>55</sup> can be contributed to the synthetic tree through a curator interface generic data makes it diffic[u](#page-17-2)lt for researchers to access, a<br>nation into their own research (Stoltzfus et al. 2012; Dre<br>but see Crauston et al. 2014 for suggestions of best pract<br>The Open Tree of Life (OTL) project aims at

(<https://tree.opentreeoflife.org/curator>), allowing the synthetic tree to be continuously updated as relationships are elucidated or reevaluated. The current draft of the OTL synthetic tree contains 2.3 million tips. Beyond obvious applications across the life sciences to explore questions in evolution, biodiversity, and conservation, the resources <sup>60</sup> OTL provides are useful for education and outreach (e.g., illustrating course material, or developing outreach activities to explore relationships among species).

The R programming language is a popular tool for phylogenetics and comparative analysis. The R packages ape [\(Paradis et al. 2004\)](#page-16-2), phylobase [\(Bolker et al. 2015\)](#page-15-3), phangorn (Schliep [2011\)](#page-17-2), and RNeXML [\(Boettiger et al. 2015b\)](#page-15-4) each provide functions to <sup>65</sup> import and manipulate trees within R and save the results in standard data formats.

Additional packages including phytools [\(Revell 2012\)](#page-17-3), geiger [\(Pennell et al. 2014\)](#page-17-4), and ggtree [\(Yu et al. 2015\)](#page-18-0), allow users to analyze and visualize data in a phylogenetic context (see <https://cran.r-project.org/web/views/Phylogenetics.html> for a comprehensive list of phylogenetics packages in R). In addition to packages for phylogenetic and

- <sup>70</sup> comparative analyses, a growing number of R packages allows users to query and access data from the web (e.g. rFISHBASE [\(Boettiger et al. 2012\)](#page-15-5), rAvis [\(Varela et al. 2014\)](#page-17-5), and paleobioDB [\(Varela et al. 2015\)](#page-18-1)), such that data associated with taxa in a given phylogeny can be obtained directly in R.
- In ecology, the development of the field of community phylogenetics [\(Webb et al.](#page-18-2) <sup>75</sup> [2002\)](#page-18-2) has created a need for researchers to have access to the evolutionary relationships of species making up communities. The relative contributions of the role of the environment (e.g., habitat filtering), and of biotic interactions (e.g., competitive exclusion), are inferred from the distribution of taxa on a phylogeny composed from species occurring at larger spatial scale. R packages and other software have been developed to generate phylogenies <sup>80</sup> from species lists using taxonomic information or DNA sequences (e.g., [Webb et al. 2008;](#page-18-3) [Pearse and Purvis 2013\)](#page-17-6). These phylogenies can then be used for community phylogenetics analyses (e.g., [Pearse et al. 2015;](#page-17-7) [Kembel et al. 2010\)](#page-16-3), but they are often incomplete or not resolved enough. As OTL becomes more comprehensive, and its taxonomic resolution increases, it could become a valuable resource for ecologists seeking to use phylogenetic c[o](#page-16-4)btained directly in R.<br>
In cology, the development of the field of community<br>
has created a need for researchers to have access to the<br>
s making up communities. The relative contributions of<br>
habitat filtering), and of

<sup>85</sup> information in their research.

These packages, combined with the language's support for literate programming [\(Knuth](#page-16-4) 1984; Xie [2015\)](#page-18-4), make R a comprehensive platform for reproducible research in phylogenetics and comparative biology, as they allow a complete record of the steps taken in gathering, processing, and analyzing a given data set to be produced.

<sup>90</sup> Here we present rotl, an R package that allows users to download phylogenetic and taxonomic data from the OTL directly in R. rotl takes advantage of OTL's Application Programming Interfaces (APIs) to access sub-trees from the synthetic Open Tree, as well as the published source trees that contribute to the synthesis. By providing direct access to high quality phylogenetic data in R, rotl fills a key gap in typical comparative analysis <sup>95</sup> workflows, and extends the degree to which R supports reproducible research in phylogenetics and comparative biology.

# API services provided by OTL

The OTL project provides four resources that serve data to users through the APIs:

- 1. The  $\sqrt{t}$  taxonomy used as the backbone of the tree, the Open Tree Taxonomy (OTT);
- <sup>100</sup> 2. The *studies* and their associated trees, some of which are chosen by curators to assemble the synthetic tree;
	- 3. A taxonomic name resolution service (TNRS) used to match taxon names to the Open Tree Taxonomy identifiers;
	- 4. The synthetic tree itself, the 'Open Tree'.

<sup>105</sup> rotl gives users access to the endpoints provided by version 3 of the APIs, and other versions of the APIs can be selected by the user as they become available.

Phylogenetic trees served by the API can be imported directly into R's memory and are represented using the ape [\(Paradis et al. 2004\)](#page-16-2) tree structure (objects of class phylo), [o](#page-18-5)r can be written to files in the Newick, NEXUS [\(Maddison et al. 1997\)](#page-16-5), or NeXML [\(Vos](#page-18-5) <sup>110</sup> [et al. 2012\)](#page-18-5) file formats. This allows researchers to use these trees either directly with other R packages, or to be imported in other programs that make use of phylogenetic tree files.

Currently, the synthetic tree does not have any branch lengths associated with it, therefore parametric comparative methods cannot be used directly on the subtrees returned by OTL (although the OTL treestore contains the raw published source

- <sup>115</sup> phylogenies, complete with branch lengths and node annotations; see below). However, resources and methods are being developed to add branch lengths to these topological subtrees (e.g., [Ksepka et al. 2015\)](#page-16-6) or use topological trees to identify phylogenetically [e](#page-17-8)quivalent species to increase overlap between chronograms and species trait data [\(Pennell](#page-17-8) [et al. 2015\)](#page-17-8). Without branch lengths, these subtrees are nonetheless useful to illustrate <sup>120</sup> relationships among species, or to map traits on a phylogeny. The *studies* and their associated trees, some of which at assemble the synthetic tree;<br>
A *takonomic name resolution service* (TNRS) used to n<br>
Open Tree Taxonomy identifiers;<br>
The *synthistic tree* itself, the 'Open Tre
- 

### TECHNICAL INFORMATION ABOUT ROTL

Phylogenetic information retrieved from OTL is converted into phylo objects by rotl using the NEXUS Class Library (NCL, [Lewis 2003\)](#page-16-7) as implemented in the rncl package (<https://cran.r-project.org/package=rncl>). Using NCL provides robust and <sup>125</sup> efficient parsing of large trees that may contain singleton nodes labeled with taxonomic information (i.e., a monotypic taxon). Singleton nodes are collapsed after the tree has been parsed, making the resulting phylo object compatible with all functions from the ape package.

The package is well-documented, and includes three package vignettes (documents <sup>130</sup> that demonstrate the use of the package and contain executable R code). There is also an extensive test-suite that covers both the internal functions that rotl uses to connect to OTL, and public functions that users apply to access and process data.

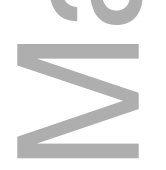

# Demonstrations

## Getting relationships from a list of taxa

<sup>135</sup> Before a researcher can use the Open Tree to retrieve relationships among a set of taxa, they first need to match the taxon names in their dataset with records in the Open Tree Taxonomy (OTT). OTL's taxonomic names resolution service (TNRS) combines information from multiple services (e.g., National Center for Biotechnology Information [NCBI], World Register for Marine Species [WoRMS], Global Biodiversity Information <sup>140</sup> Facility [GBIF]) and allows users to search for taxon names, and retreive identifiers for each matching taxon. We demonstrate the use of the TNRS within rotl by searching for taxonomic records associated with several model organisms. USIDE THE SPENCES Class Library (NCL, Lewis 2003) as the gas of the SPENCES Class Library (NCL, Lewis 2003). Use of the paralling of large trees that may contain singleton nodes are cold and to the same of the paralling ph

taxa <- tnrs\_match\_names(names = c("Escherichia colli",

"Chlamydomonas reinhardtii", "Drosophila melanogaster", "Arabidopsis thaliana", "Rattus norvegicus", "Mus musculus", "Cavia porcellus", "Xenopus laevis", "Saccharomyces cervisae", "Danio rerio"))

The function tnrs match names returns a data frame that lists the Open Tree identifiers as well as other information to help users ensure that the taxa matched are the <sup>145</sup> correct ones. Here, there is no ambiguity in the taxa matched; however, as OTT includes taxa from bacteria, plants, and animals that are regulated by different nomenclatural codes (ICNP, ICN, and ICZN, respectively), both OTL and rotl provide tools to deal with names that may represent valid taxa in more than one code. The argument context name can be used to limit potential matches to a taxonomic group such as "Animals" (see the <sup>150</sup> function tnrs contexts for a complete list of possible options). When this strategy cannot be used (as in the present example, where the tree encompasses multiple domains), the function inspect lists alternative matches for a taxon name, and update replaces it in the results. An example of this approach is provided in the vignette "How to use rotl?" that accompanies the package. "Arabidopsis that"<br>"Rattus norvegic"<br>"Mus musculus",<br>"Cavia porcellus", "Cavia porcellus"<br>"Saccharomyces c"Danio rerio"))<br>The function three match names returns a data frame<br>fiers as well as other information to help users

<sup>155</sup> By default, approximate matching is enabled when attempting to match taxonomic names to their OTT identifiers. Additionally, taxonomic synonyms are included in OTT, allowing researchers to match correct identifiers for taxon names that might include misspellings or synonyms. These features will facilitate the tedious data cleaning process

<span id="page-8-0"></span>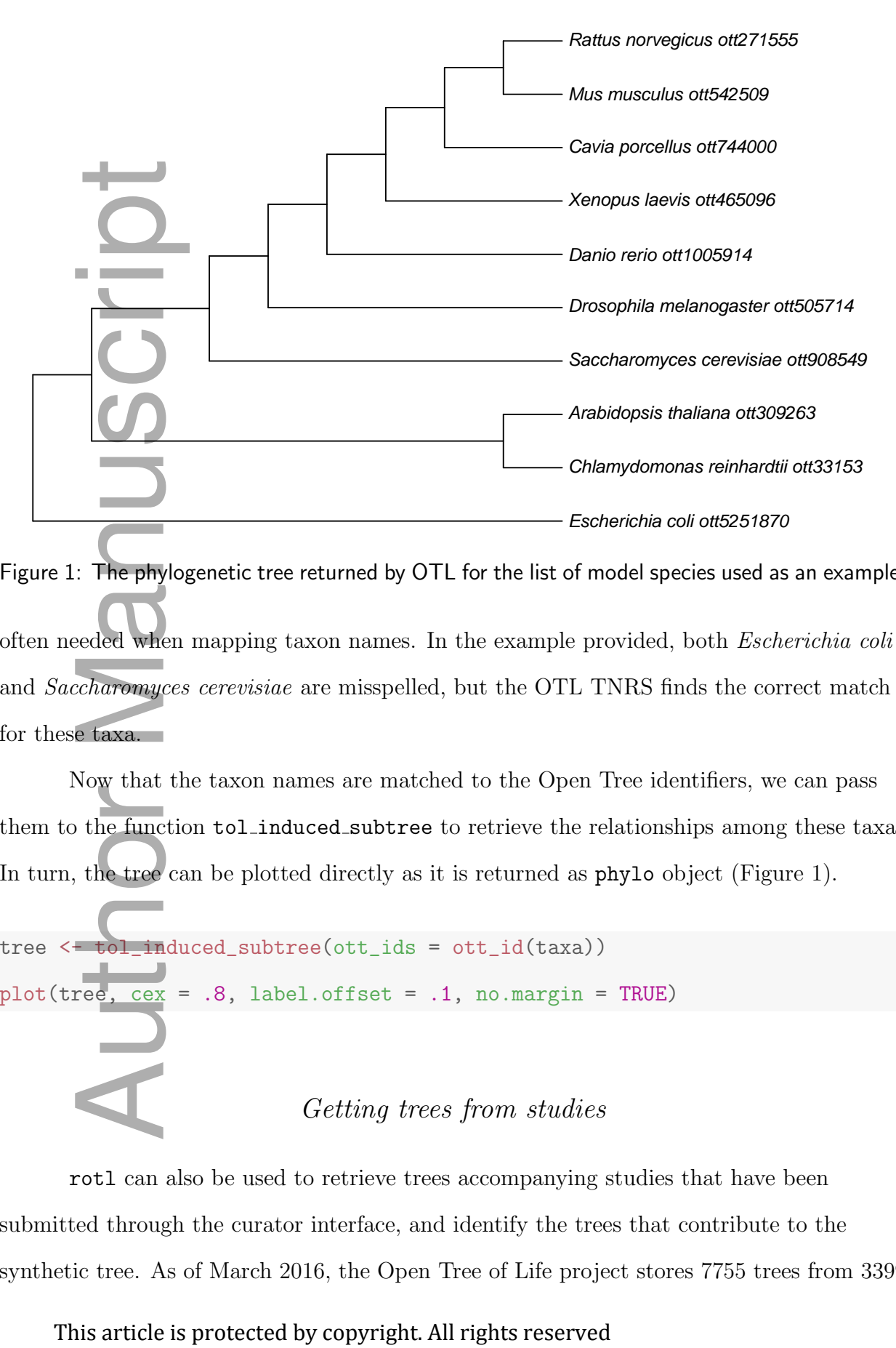

Figure 1: The phylogenetic tree returned by OTL for the list of model species used as an example. often needed when mapping taxon names. In the example provided, both Escherichia coli <sup>160</sup> and *Saccharomyces cerevisiae* are misspelled, but the OTL TNRS finds the correct match for these taxa.

Now that the taxon names are matched to the Open Tree identifiers, we can pass them to the function tol-induced subtree to retrieve the relationships among these taxa. In turn, the tree can be plotted directly as it is returned as phylo object (Figure [1\)](#page-8-0).

```
tree <- tol_induced_subtree(ott_ids = ott_id(taxa))
  plot(tree, cex = .8, label.offset = .1, no.margin = TRUE)165 Getting trees from studies
```
rotl can also be used to retrieve trees accompanying studies that have been submitted through the curator interface, and identify the trees that contribute to the synthetic tree. As of March 2016, the Open Tree of Life project stores 7755 trees from 3399

studies (each having between 0 and 61 trees), and 477 of these trees are used to assemble <sup>170</sup> the synthetic tree. These trees constitute a useful resource to reproduce or expand on a previously published analysis, or to explore how the elucidation of relationships within a clade has changed through time.

Criteria that can be used to search for studies or their associated trees are available through the output of the function studies properties. The meaning of these properties <sup>175</sup> is described at: <https://github.com/OpenTreeOfLife/phylesystem-api/wiki/NexSON>. Typically, users will want to search for studies or trees based on taxon names (or their OTT identifiers), but other criteria such as the title of the publication can be used. Here we demonstrate how to look for and retrieve trees for studies focusing on the family Felidae  $(Figure 2)$ .

cat\_studies <- studies\_find\_studies(property = "ot:focalCladeOTTTaxonName", value = "Felidae", exact = TRUE) cat\_studies ## study\_ids n\_trees tree\_ids candidate study\_year ## 1 pg\_1981 1 tree4052 tree4052 2006 ## title ## 1 The late Miocene radiation of modern Felidae: a genetic assessment ## study\_doi ## 1 http://dx.doi.org/10.1126/science.1122277 has changed through time.<br>
Criteria that can be used to search for studies or their<br>
gluthe output of the function studies properties. The<br>
eribed at https://github.com/0penTree0fLife/phy1<br>
ally, users will want to search

<sup>180</sup> Currently only one study focused on this family is available from OTL, and a single tree is associated with it. We can then retrieve the study and tree identifiers, and pass them to the function get\_study\_tree to have the tree in memory:

<span id="page-10-0"></span>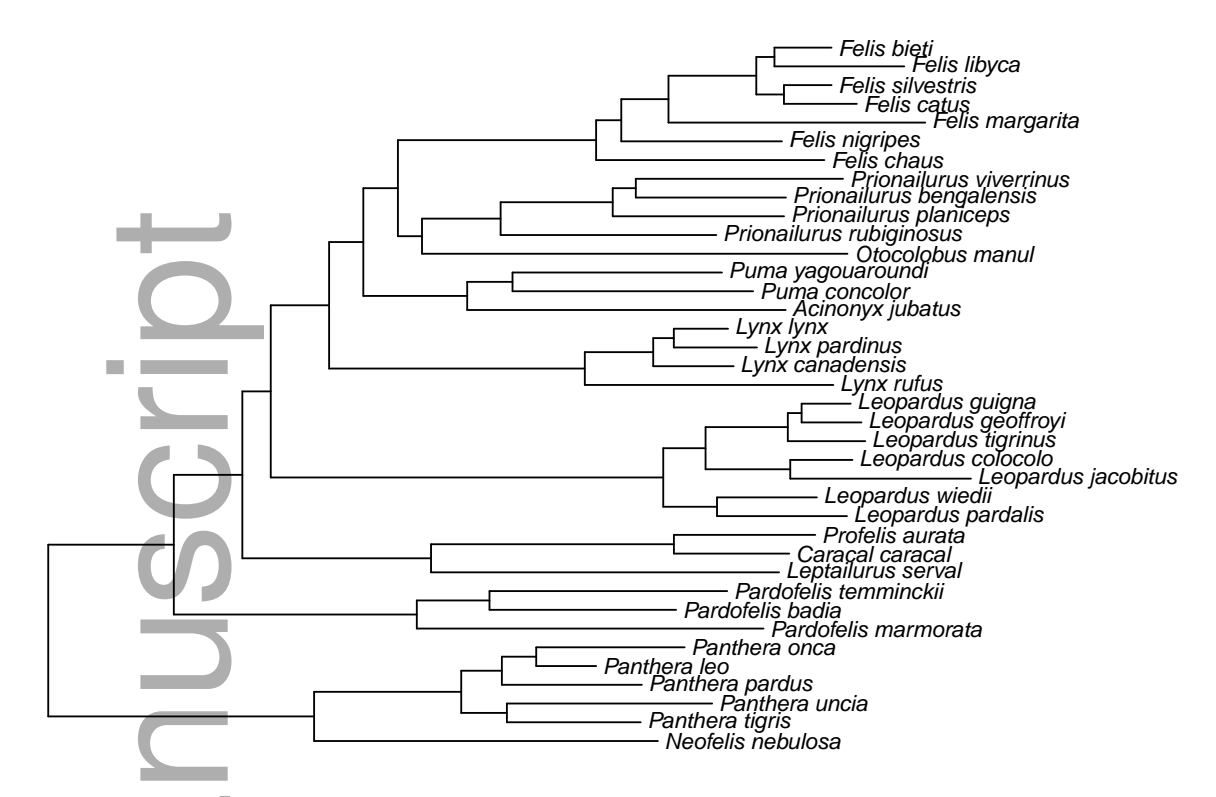

Figure 2: Phylogeny of the Felidae published in [Johnson et al. 2006](#page-16-8) and retrieved from OTL using rotl.

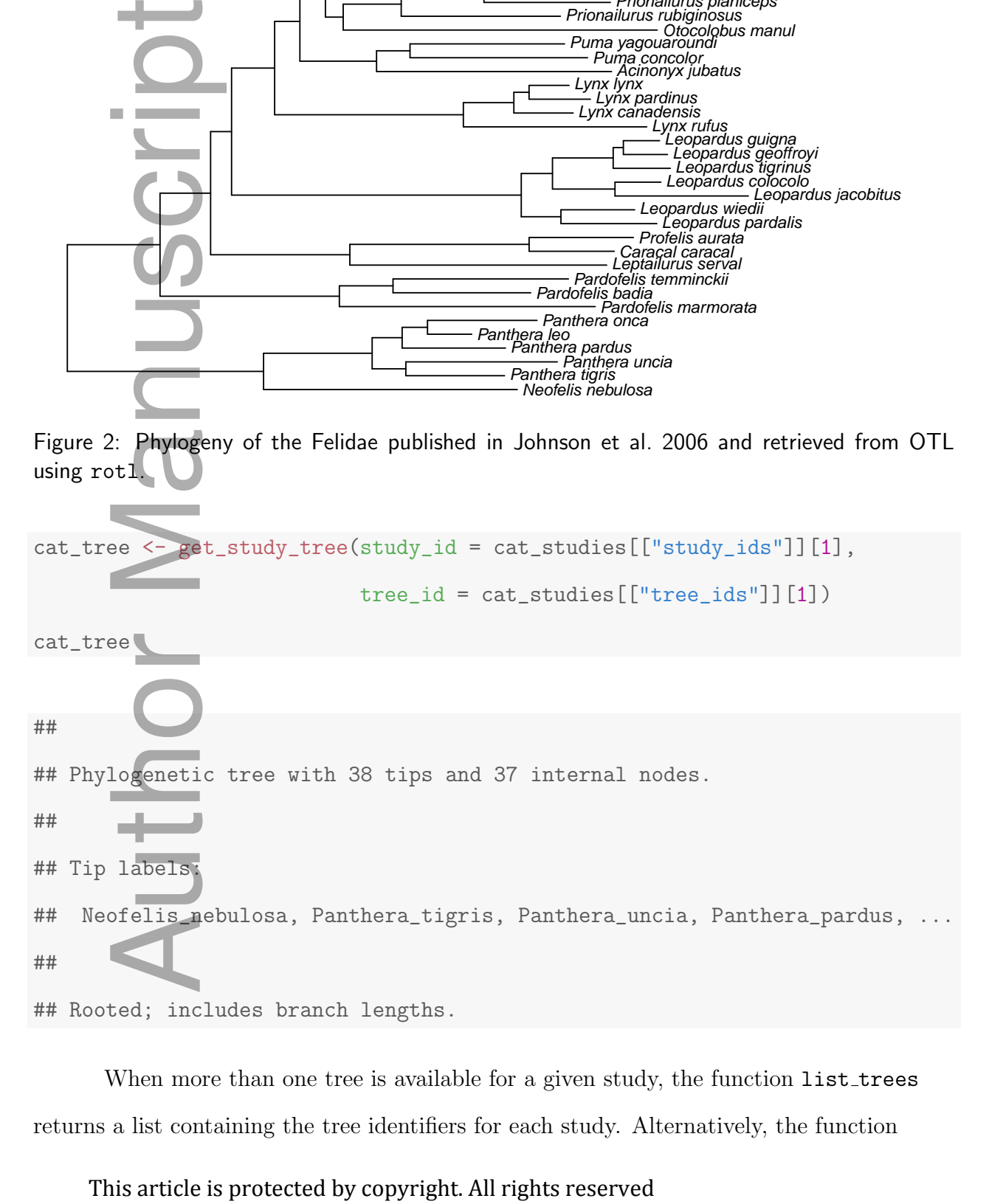

When more than one tree is available for a given study, the function list\_trees returns a list containing the tree identifiers for each study. Alternatively, the function

<sup>185</sup> get study returns all the trees (by default as phylo objects) associated with a particular study. Metadata about the study (e.g., citation information, information about the curator for the study, and other technical information regarding the import of this study) can be obtained using the functions get study meta and study external IDs.

# $How$  does  $rotl$  fit into the R package ecosystem?

<sup>190</sup> In recent years, R has become an essential part of the toolbox of many researchers in evolutionary biology and ecology. R greatly facilitates the analysis of large datasets, and allows researchers to combine methods in novel ways because many methods for comparative analyses are implemented, and because it is a relatively easy to use programming language. Additionally, as more data are made available online and <sup>195</sup> accessible using web APIs, several packages have been developed to interact and download these datasets directly in R, thereby enabling direct and reproducible analyses. Notably, the organization rOpenSci (<https://ropensci.org>) has fostered a community of researchers who develop tools and methods to facilitate the use of open data as well broaden the adoption of open science practices in general [\(Boettiger et al.](#page-14-0) [2015a\)](#page-14-0). For <sup>200</sup> instance, the rOpenSci-developed package TreeBase [\(Boettiger and Temple Lang 2012\)](#page-15-6) allows users to access phylogenies stored in TreeBASE (<https://treebase.org>). rotl contributes to this initiative, and greatly extends the number of taxa for which phylogenetic data can be retrieved within R, while allowing the data from OTL to be combined with other sources easily. not using the functions get study meta and study-externed and study-externed and the metall  $\overline{B}$  and  $\overline{B}$  and  $\overline{C}$  and  $\overline{C}$  and  $\overline{C}$  and  $\overline{C}$  and  $\overline{C}$  and  $\overline{C}$  and  $\overline{C}$  and  $\overline{C}$  and

<sup>205</sup> Here we show how we can obtain a map of the occurrences for a subset of the cat species that were included in the phylogeny retrieved from the Felidae study above (genus  $Lynx$ ). We extract the species names from the phylogeny, and use them to ask for the records for these species found in GBIF (Figure [3\)](#page-13-0). We include the code to reproduce this figure in Appendix.

<sup>210</sup> As trait databases are becoming increasingly more common, and interfaces to the data they contains are being developed as R packages (e.g., the package traits [Chamberlain et al. 2016\)](#page-15-7), rotl provides a way to easily retrieve phylogenetic information for species trait data that are available.

In addition of an introduction on how to use the package, rotal includes two <sup>215</sup> vignettes that demonstrate how to integrate a phylogeny and data associated with the taxa it represents. Specifically, the "Data mashups" vignette provides an example of how to retrieve a phylogeny for species a researcher may have data for, and visualize both the phylogeny and data associated with the species at the tips. The other vignette titled "Meta-analysis" demonstrates how a complete comparative method analysis, including the <sup>220</sup> gathering of data and a phylogeny, can be performed in a single R session. We reproduce a published meta-analysis testing for differential investment in male and female offsprings among 51 species of birds. As new versions of the OTL API and rotl are released, these vignettes will be kept up-to-date. ceies trait data that are available.<br>
In addition of an introduction on how to use the packettes that demonstrate how to integrate a phylogeny and<br>
resents. Specifically, the "Data mashups" vignette provi<br>
we a phylogeny f

### Concluding remarks

<sup>225</sup> The recognition of the importance of phylogenies to account for the statistical non-independence of species in comparative methods, the recent development of methods to explore trait evolution or changes in diversification rates, and attempts to incorporate the evolutionary history of species forming ecological communities, have driven the need for accurate phylogenies. However, there is often a discrepancy between taxa targeted by <sup>230</sup> studies wanting to use phylogenetic information, and taxa for which phylogenies are available. Typically, the latter result from focused studies of taxonomic groups, while the former encompass species found in a given geographical location or ecosystem. We believe that by providing an easy-to-use interface to obtain phylogenies for an arbitrary set of taxa directly in R, rotl will be useful in a wide variety of contexts.

<span id="page-13-0"></span>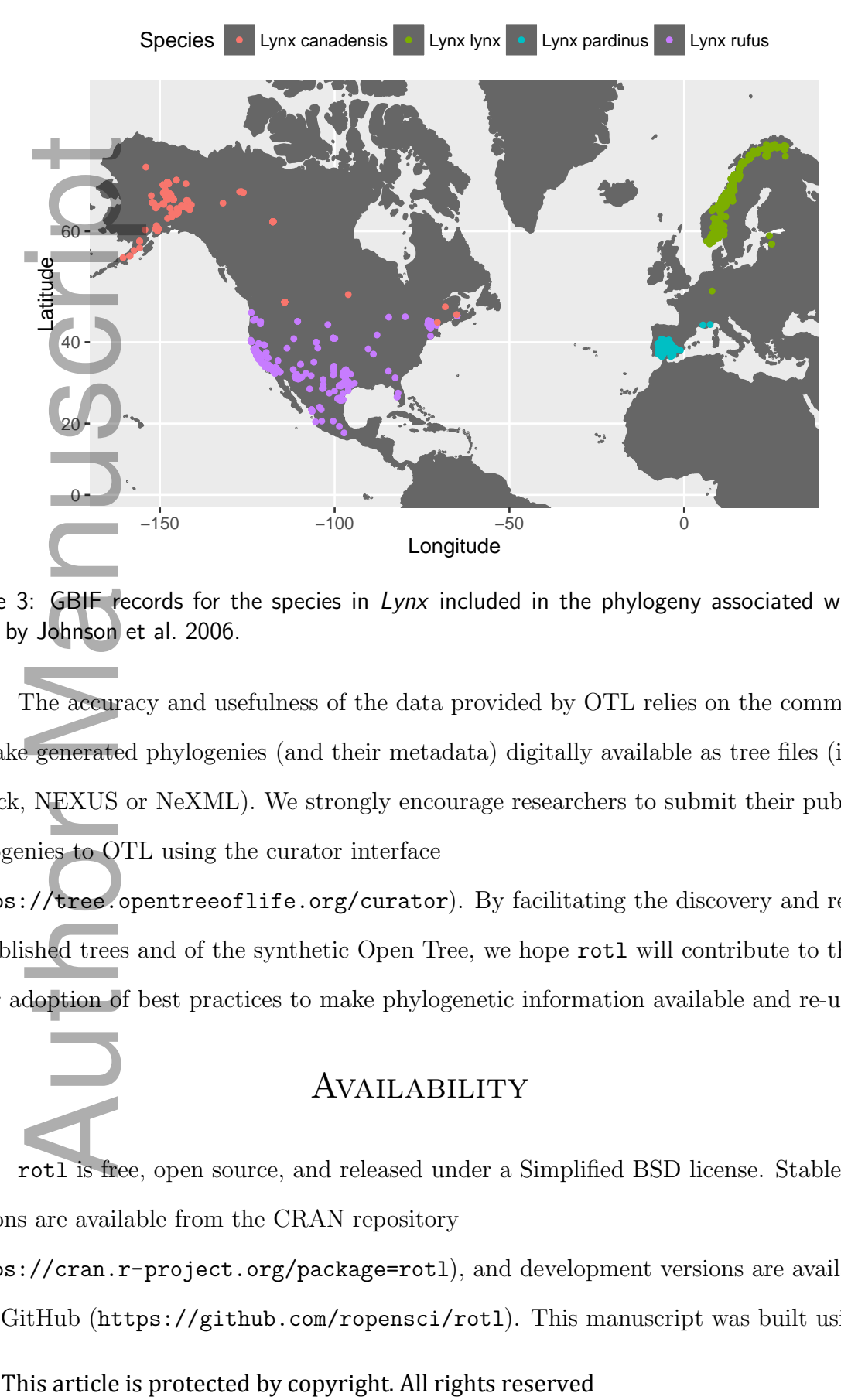

Figure 3: GBIF records for the species in  $Lynx$  included in the phylogeny associated with the study by [Johnson et al. 2006.](#page-16-8)

<sup>235</sup> The accuracy and usefulness of the data provided by OTL relies on the community to make generated phylogenies (and their metadata) digitally available as tree files (i.e., Newick, NEXUS or NeXML). We strongly encourage researchers to submit their published phylogenies to OTL using the curator interface

(<https://tree.opentreeoflife.org/curator>). By facilitating the discovery and re-use <sup>240</sup> of published trees and of the synthetic Open Tree, we hope rotl will contribute to the wider adoption of best practices to make phylogenetic information available and re-usable.

# **AVAILABILITY**

rotl is free, open source, and released under a Simplified BSD license. Stable versions are available from the CRAN repository

<sup>245</sup> (<https://cran.r-project.org/package=rotl>), and development versions are available from GitHub (<https://github.com/ropensci/rotl>). This manuscript was built using

rotl 3.0.0 (<https://github.com/ropensci/rotl/tree/v3.0.0>). The package is under active development, and authors welcome bug reports or feature requests via the GitHub repository. The source for this manuscript is available on GitHub

<sup>250</sup> (<https://github.com/fmichonneau/rotl-ms>).

Python (<https://github.com/OpenTreeOfLife/pyopentree>) and Ruby (<https://github.com/SpeciesFileGroup/bark>) libraries to interact with the OTL APIs are also available.

# Acknowledgments

<sup>255</sup> We would like to thank the organizers of the OpenTree of Life APIs hackathon that was held at the University of Michigan, Ann Arbor, 15-19 September, 2014, where the development of rotl was started. We would also like to thank Scott Chamberlain (rOpenSci) for providing a thorough code review, Scott Chamberlain and Ross Mounce for commenting on the pre-print version of this manuscript, Shinichi Nakagawa and Alistair <sup>260</sup> Senior for their help in developing the package's meta-analysis vignette, and Rich FitzJohn (Associate Editor) and an anonymous reviewer for comments on the manuscript. DJW was supported by NIH Grant R01-GM101352. FM was supported by 1923 Fund and by  $\text{F3:}/\text{githm}$ , com/fmichonneau/rot1-ms).<br>
Python (attps://github.com/0penTree0fLife/pyop<br>
s://github.com/SpeciesFileGroup/bark) libraries to<br>
so awaid bike.<br>
ACKNOWLEDGMENTS<br>
We would like to thank the organizers of th

iDigBio, and therefore this material is based upon work supported by the National Science Foundations Advancing Digitization of Biodiversity Collections Program (Cooperative <sup>265</sup> Agreement EF-1115210).

\*

References

<span id="page-14-0"></span>Boettiger, C., S. Chamberlain, E. Hart, and K. Ram. 2015a. Building Software, Building Community: Lessons from the rOpenSci Project. Journal of Open Research Software 3.

<span id="page-15-4"></span><sup>270</sup> Boettiger, C., S. Chamberlain, R. Vos, and H. Lapp. 2015b. RNeXML: a package for reading and writing richly annotated phylogenetic, character, and trait data in R. Methods in Ecology and Evolution Pages  $n/a-n/a$ .

Boettiger, C., D. T. Lang, and P. C. Wainwright. 2012. Rfishbase: Exploring, manipulating and visualizing FishBase data from R. Journal of Fish Biology 81:2030–2039.

- <span id="page-15-6"></span><span id="page-15-3"></span>Boettiger, C. and D. Temple Lang. 2012. Treebase: an R package for discovery, access and manipulation of online phylogenies. Methods in Ecology and Evolution 3:1060–1066.
- <span id="page-15-5"></span>Bolker, B., M. Butler, P. Cowan, D. de Vienne, D. Eddelbuettel, M. Holder, T. Jombart, S. Kembel, F. Michonneau, D. Orme, B. O'Meara, E. Paradis, J. Regetz, and D. Zwickl. 2015. phylobase: Base Package for Phylogenetic Structures and Comparative Data. iger, C<sub>re</sub>D. T. Lang, and P. C. Wainwright. 2012. Rfishl<br>I visualizing FishBase data from R. Journal of Fish Biol<br>iger, C. and D. Temple Lang. 2012. Treebase: an R pack<br>iger, C. and D. Temple Lang. 2012. Treebase: an R pa
- <span id="page-15-7"></span><span id="page-15-1"></span><sup>280</sup> Chamberlain, S., Z. Foster, I. Bartomeus, D. LeBauer, and D. Harris. 2016. traits: Species Trait Data from Around the Web.
	- Cranston, K., L. J. Harmon, M. A. O'Leary, and C. Lisle. 2014. Best practices for data sharing in phylogenetic research. PLoS currents 6:1–8.
	- Drew, B. T., R. Gazis, P. Cabezas, K. S. Swithers, J. Deng, R. Rodriguez, L. A. Katz,
- <span id="page-15-0"></span><sup>285</sup> K. A. Crandall, D. S. Hibbett, and D. E. Soltis. 2013. Lost Branches on the Tree of Life. PLoS Biology 11.

<span id="page-15-2"></span>Hinchliff, C. E., S. A. Smith, J. F. Allman, J. G. Burleigh, R. Chaudhary, L. M. Coghill, K. A. Crandall, J. Deng, B. T. Drew, R. Gazis, K. Gude, D. S. Hibbett, L. A. Katz, H. D. Laughinghouse, E. J. McTavish, P. E. Midford, C. L. Owen, R. H. Ree, J. A. Rees,

<sup>290</sup> D. E. Soltis, T. Williams, and K. A. Cranston. 2015. Synthesis of phylogeny and taxonomy into a comprehensive tree of life. Proceedings of the National Academy of Sciences 112:12764–12769.

<span id="page-16-8"></span>Johnson, W. E., E. Eizirik, J. Pecon-Slattery, W. J. Murphy, A. Antunes, E. Teeling, and S. J. O'Brien. 2006. The Late Miocene Radiation of Modern Felidae: A Genetic

<sup>295</sup> Assessment. Science 311:73–77.

Kembel, S. W., P. D. Cowan, M. R. Helmus, W. K. Cornwell, H. Morlon, D. D. Ackerly, S. P. Blomberg, and C. O. Webb. 2010. Picante: R tools for integrating phylogenies and ecology. Bioinformatics 26:1463–1464.

<span id="page-16-6"></span><span id="page-16-4"></span>Knuth, D. E. 1984. Literate programming. The Computer Journal (British Computer <sup>300</sup> Society) 27:97–111.

<span id="page-16-3"></span>Ksepka, D. T., J. F. Parham, J. F. Allman, M. J. Benton, M. T. Carrano, K. A. Cranston, P. C. J. Donoghue, J. J. Head, E. J. Hermsen, R. B. Irmis, W. G. Joyce, M. Kohli, K. D. Lamm, D. Leehr, J. L. Patané, P. D. Polly, M. J. Phillips, N. A. Smith, N. D. Smith, M. Van Tuinen, J. L. Ware, and R. C. M. Warnock. 2015. The Fossil Calibration <sup>305</sup> DatabaseA New Resource for Divergence Dating. Systematic Biology 64:853–859. bel, S. W., P. D. Cowan, M. R. Helmus, W. K. Cornwell,<br>
2. Blomberg, and C. O. Webb. 2010. Picante: R tools fo<br>
logy, Biomformatics 26:1463-1464.<br>
A, D. E. 1984. Literate programming. The Computer Jot<br>
iety) 27:97. 111.<br>

Lewis, P. O. 2003. NCL: A C++ class library for interpreting data files in NEXUS format. Bioinformatics 19:2330–2331.

<span id="page-16-5"></span>Maddison, D. R., D. L. Swofford, and W. P. Maddison. 1997. NEXUS: an extensible file format for systematic information. Systematic biology 46:590–621.

<span id="page-16-1"></span><sup>310</sup> Magee, A. F., M. R. May, and B. R. Moore. 2014. The dawn of open access to phylogenetic data.

<span id="page-16-0"></span>O'Meara, B. C. 2012. Evolutionary Inferences from Phylogenies: A Review of Methods. Annual Review of Ecology, Evolution, and Systematics 43:267–285.

<span id="page-16-2"></span>Paradis, E., J. Claude, and K. Strimmer. 2004. APE: Analyses of Phylogenetics and

<sup>315</sup> Evolution in R language. Bioinformatics 20:289–290.

<span id="page-16-7"></span>

<span id="page-17-7"></span>Pearse, W. D., M. W. Cadotte, J. Cavender-Bares, A. R. Ives, C. M. Tucker, S. C. Walker, and M. R. Helmus. 2015. Pez: Phylogenetics for the environmental sciences. Bioinformatics 31:2888–2890.

<span id="page-17-6"></span>Pearse, W. D. and A. Purvis. 2013. phyloGenerator: An automated phylogeny generation <sup>320</sup> tool for ecologists. Methods in Ecology and Evolution 4:692–698.

Pennell, M. W., J. M. Eastman, G. J. Slater, J. W. Brown, J. C. Uyeda, R. G. FitzJohn, M. E. Alfaro, and L. J. Harmon. 2014. Geiger V2.0: an Expanded Suite of Methods for Fitting Macroevolutionary Models To Phylogenetic Trees. Bioinformatics 30:2216–2218. re, W. D. and A. Purvis. 2013. phyloGenerator: An auto<br>1 for ecologists. Methods in Ecology and Evolution 4:692<br>2H, M. W. J. M. Eastman, G. J. Slater, J. W. Brown, J.<br>E. Affaro. and L. J. Harmon. 2014. Geiger V2.0: an Exq<br>

<span id="page-17-8"></span>Pennell, M. W., R. G. FitzJohn, and W. K. Cornell. 2015. A simple approach for

- <sup>325</sup> maximizing the overlap of phylogenetic and comparative data. Methods in Ecology and Evolution .
	- Pennell, M. W. and L. J. Harmon. 2013. An integrative view of phylogenetic comparative methods: connections to population genetics, community ecology, and paleobiology. Annals of the New York Academy of Sciences 1289:90–105.
- <span id="page-17-3"></span><span id="page-17-2"></span><sup>330</sup> Revell, L. J. 2012. phytools: an R package for phylogenetic comparative biology (and other things). Methods in Ecology and Evolution 3:217–223.
	- Schliep, K. P. 2011. phangorn: Phylogenetic analysis in R. Bioinformatics 27:592–593.
- <span id="page-17-5"></span><span id="page-17-1"></span>Stoltzfus, A., B. O'Meara, J. Whitacre, R. Mounce, E. L. Gillespie, S. Kumar, D. F. Rosauer, and R. a. Vos. 2012. Sharing and re-use of phylogenetic trees (and associated <sup>335</sup> data) to facilitate synthesis. BMC Research Notes 5:574.
	- Varela, S., J. González-Hernández, E. Casabella, and R. Barrientos. 2014. rAvis: An R-package for downloading information stored in proyecto AVIS, a citizen science bird project. PLoS ONE 9.

<span id="page-17-4"></span>

<span id="page-17-0"></span>

<span id="page-18-1"></span>Varela, S., J. Gonzalez-Hernandez, L. F. Sgarbi, C. Marshall, M. D. Uhen, S. Peters, and

<sup>340</sup> M. Mcclennen. 2015. paleobioDB: An R package for downloading, visualizing and processing data from the Paleobiology Database. Ecography 38:419–425.

<span id="page-18-5"></span>Vos, R. A., J. P. Balhoff, J. A. Caravas, M. T. Holder, H. Lapp, W. P. Maddison, P. E. Midford, A. Priyam, J. Sukumaran, X. Xia, and A. Stoltzfus. 2012. NeXML: Rich, extensible, and verifiable representation of comparative data and metadata. Systematic R. A., J. P. Balhoff, J. A. Caravas, M. T. Holder, H. Latford, A. Priyam, J. Sukumaran, X. Xia, and A. Stoltzfunsible, and verifiable representation of comparative dat logy 61:055-689.<br>
C. O., D. D. Ackerly, and S. W. Kemb

<span id="page-18-3"></span><sup>345</sup> Biology 61:675–689.

Webb, C. O., D. D. Ackerly, and S. W. Kembel. 2008. Phylocom: Software for the analysis of phylogenetic community structure and trait evolution. Bioinformatics 24:2098–2100.

<span id="page-18-2"></span>Webb, C. O., D. D. Ackerly, M. A. McPeek, and M. J. Donoghue. 2002. Phylogenies and Community Ecology. Annual Review of Ecology and Systematics 33:475–505.

<span id="page-18-4"></span><sup>350</sup> Xie, Y. 2015. Dynamic Documents with R and knitr. 2nd ed. Chapman and Hall/CRC, Boca Raton, Florida.

<span id="page-18-0"></span>Yu, G., D. Smith, H. Zhu, Y. Guan, and T. T.-Y. Lam. 2015. ggtree: an R package for visualization and annotation of phylogenetic tree with different types of meta-data. Methods in Ecology and Evolution submitted.

355 SUPPLEMENTARY INFORMATION

Appendix: Source code used to generate Figure [3.](#page-13-0)

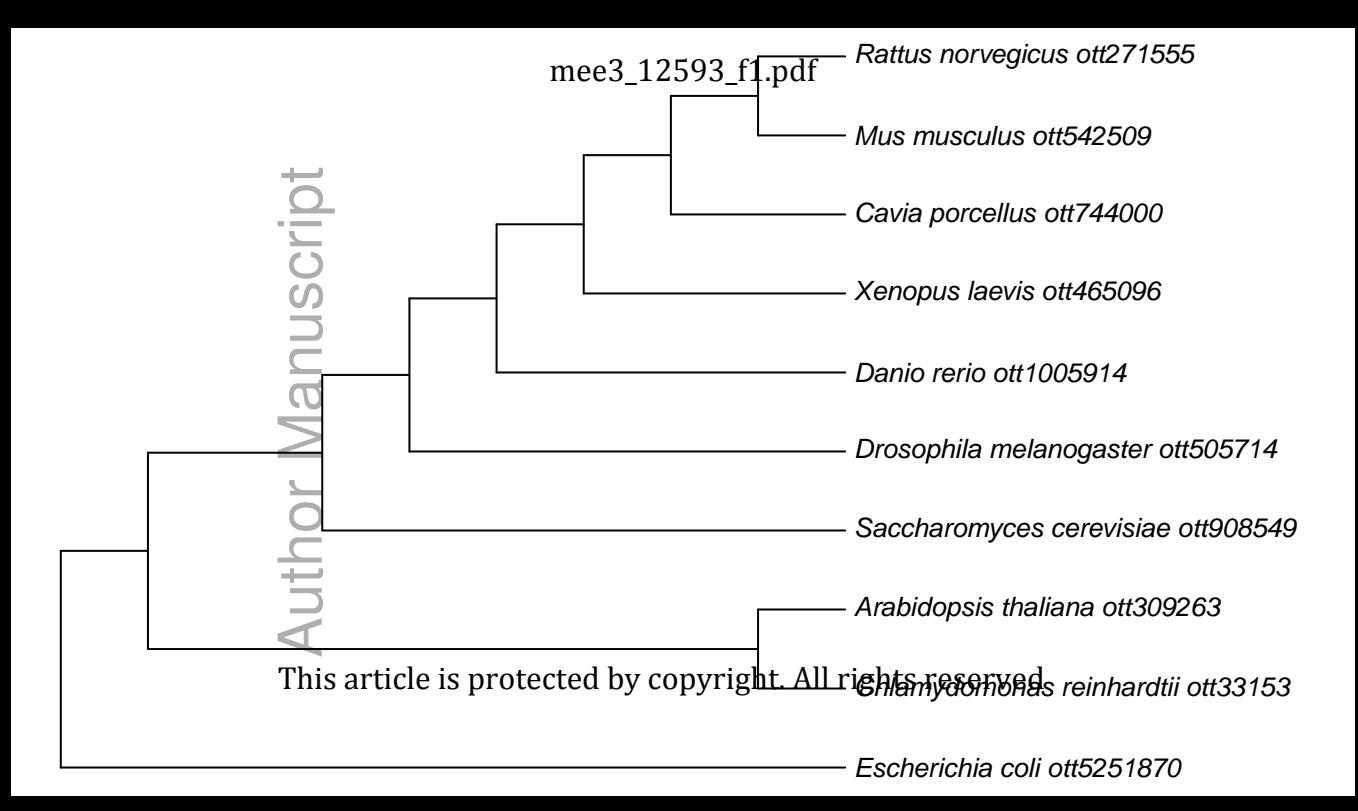

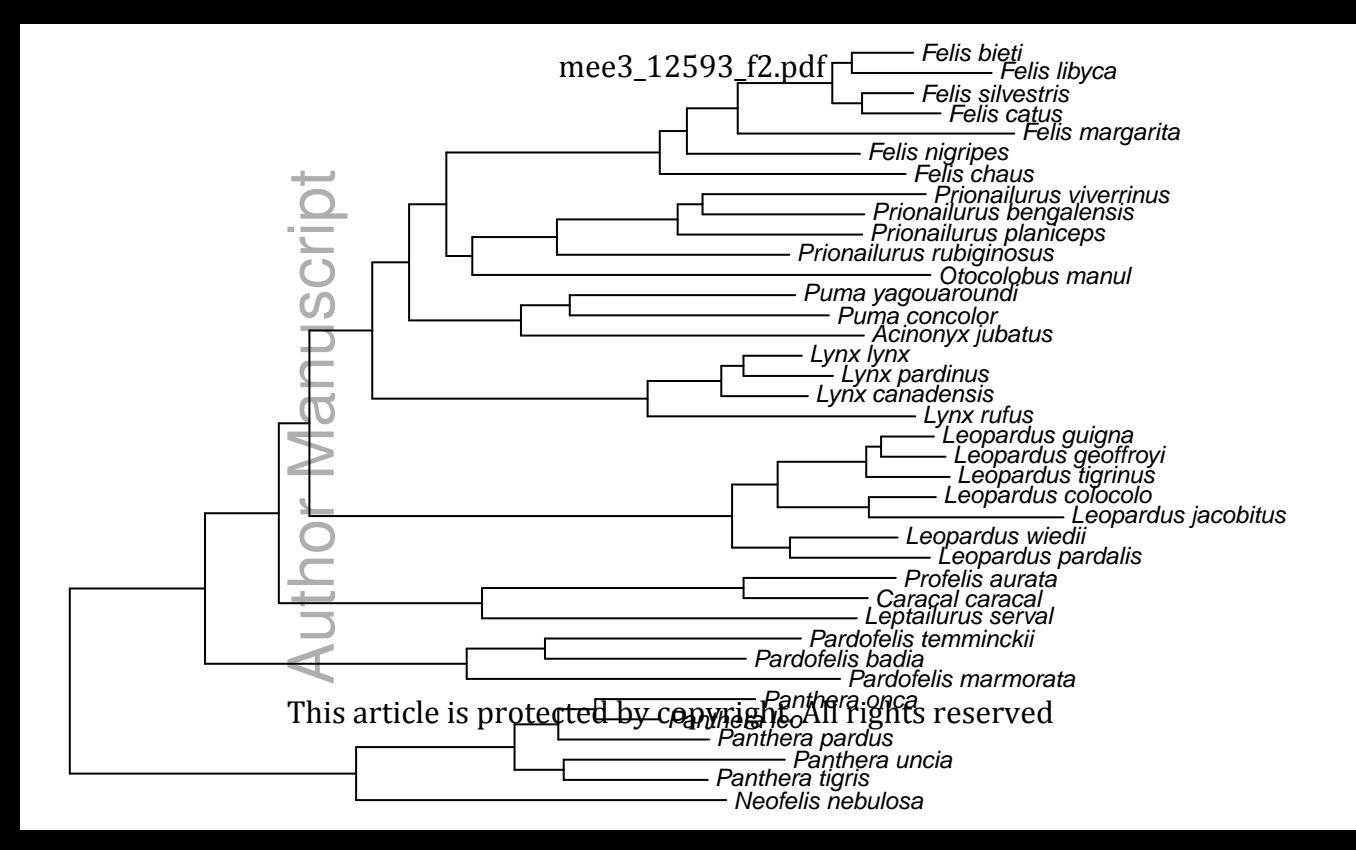

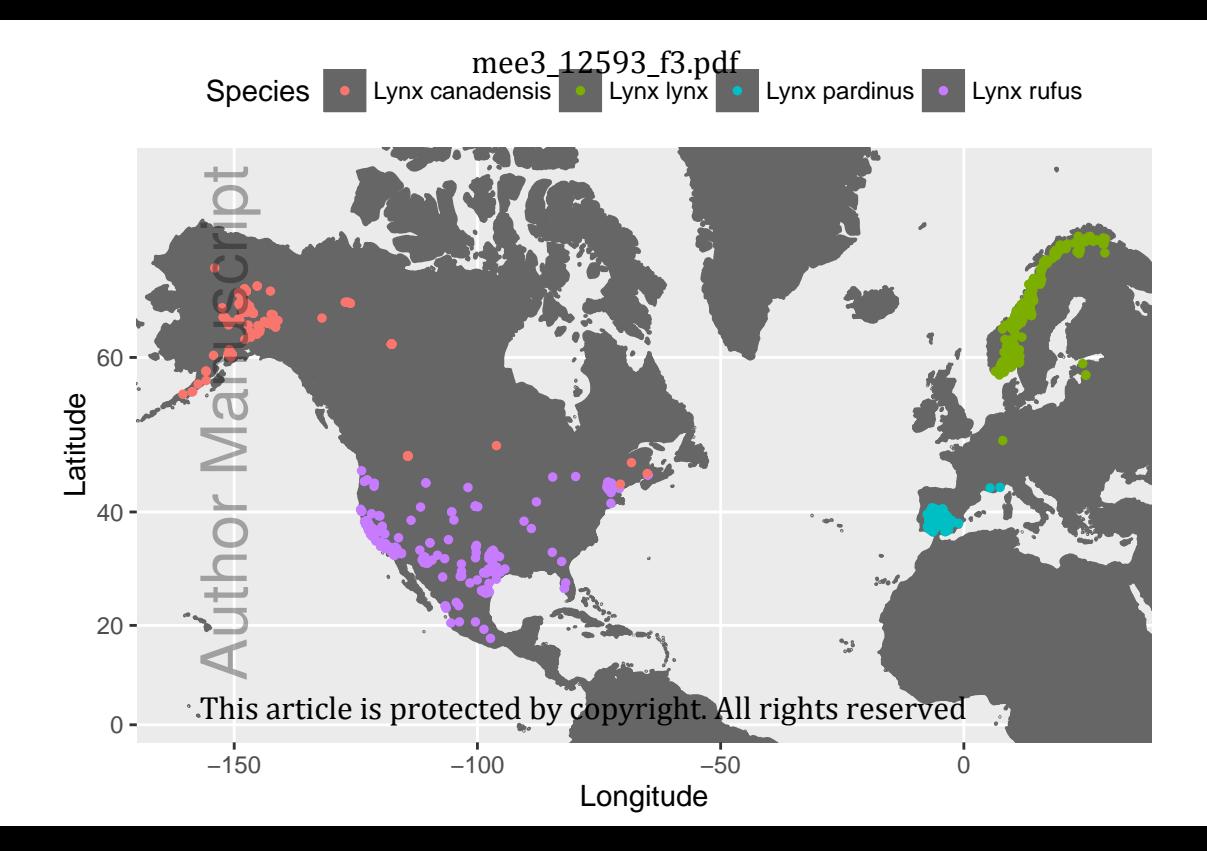